## TANDY 1000 RLX/B (250-1452/53/B) Settings Faxback Doc. # 1343

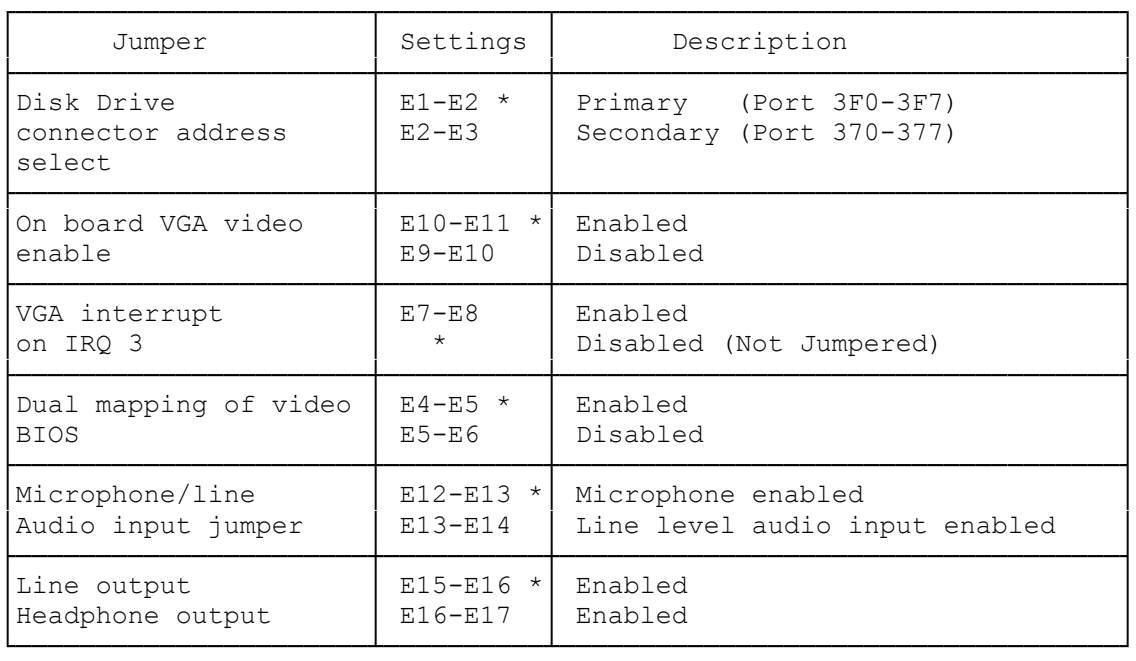

\* = Default Factory Setting

Main Logic Board Layout:

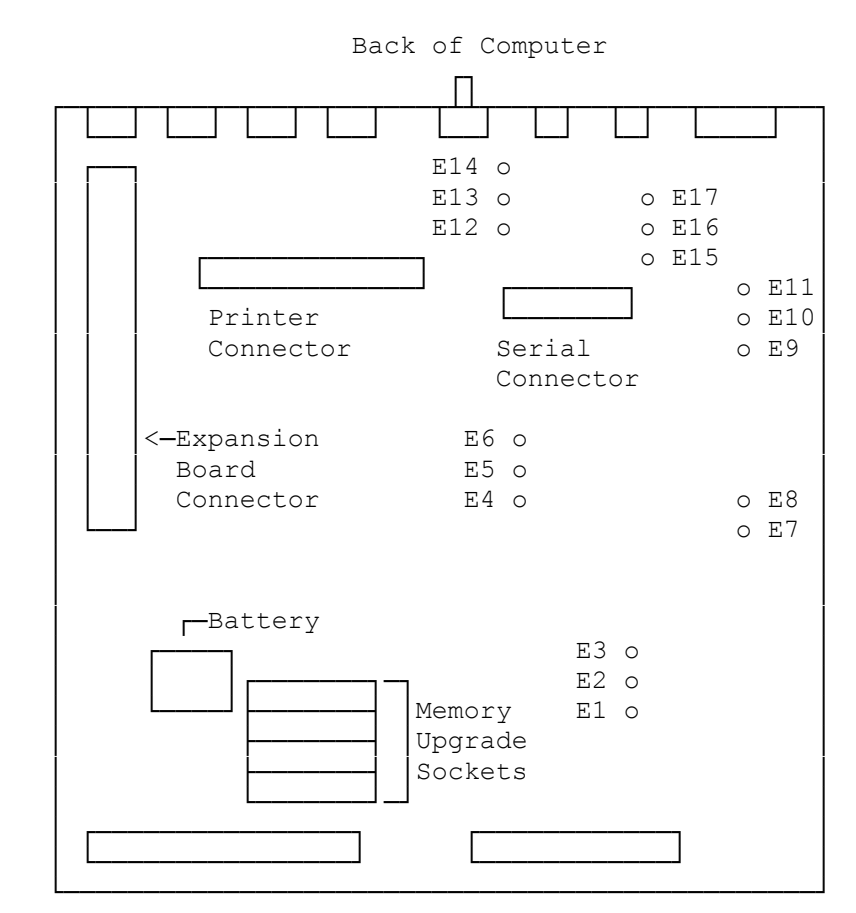

 IDE Hard Drive Floppy Drive Connector Connector